# The luamplib package

Hans Hagen, Taco Hoekwater, Elie Roux, Philipp Gesang and Kim Dohyun Maintainer: LuaLaTeX Maintainers - Support: [<lualatex-dev@tug.org>](mailto:lualatex-dev@tug.org)

2013/12/11 v2.03

### Abstract

Package to have metapost code typeset directly in a document with LuaTEX.

# Documentation

This packages aims at providing a simple way to typeset directly metapost code in a document with LuaT<sub>EX</sub>. LuaT<sub>EX</sub> is built with the lua mplib library, that runs metapost code. This package is basically a wrapper (in Lua) for the Lua mplib functions and some TEX functions to have the output of the mplib functions in the pdf.

The package needs to be in PDF mode in order to output something, as PDF specials are not supported by the DVI format and tools.

The metapost figures are put in a TEX hbox with dimensions adjusted to the metapost code.

The code is from the luatex-mplib.lua and luatex-mplib.tex files from ConTEXt, they have been adapted to ET<sub>E</sub>X and Plain by Elie Roux and Philipp Gesang, new functionalities have been added by Kim Dohyun. The changes are:

- a LATEX environment
- all T<sub>E</sub>X macros start by mplib
- use of luatexbase for errors, warnings and declaration
- possibility to use btex ... etex to typeset T<sub>F</sub>X. textext() is a more versatile macro equivalent to TEX() from TEX.mp. TEX() is also allowed unless TEX.mp is loaded, which should be always avoided.

Using this package is easy: in Plain, type your metapost code between the macros mplibcode and endmplibcode, and in LATEX in the mplibcode environment.

There are (basically) two formats for metapost: *plain* and *mpfun*. By default, the plain format is used, but you can set the format to be used by future figures at any time using \mplibsetformat{ $\langle$  format name}}.

# 2 Implementation

## 2.1 Lua module

Use the luamplib namespace, since mplib is for the metapost library itself. ConTEXt uses metapost.

 $\mathbf{1}$  $2 \text{ luamplib}$  = luamplib or { }  $\overline{3}$ 

Identification.

```
\overline{4} local luamplib = luamplib
6 luamplib.showlog = luamplib.showlog or false
7luamplib.lastlog = ''''\, 8 \, local err, warn, info, log = luatexbase.provides_module({
10 name = "luamplib",
11 version = 2.03,12 date = \frac{12013}{12}/11,
13 description = "Lua package to typeset Metapost with LuaTeX's MPLib.",
_14})
1516
```
This module is a stripped down version of libraries that are used by ConTEXt. Provide a few "shortcuts" expected by the imported code.

```
1718 local format, abs = string.format, math.abs
19
20 local stringgsub = string.gsub
21 local stringfind = string.find
22 local stringmatch = string.match
23 local stringgmatch = string.gmatch
24local tableconcat = table.concat
25 local texsprint = tex.sprint
\bf{26}27local mplib = require ('mplib')
28 local kpse = require ('kpse')
29
30 local file = file
31 if not file then
32
```
This is a small trick for ETEX. In ETEX we read the metapost code line by line, but it needs to be passed entirely to process(), so we simply add the lines in data and at the end we call process(data).

A few helpers, taken from l-file.lua.

33

```
34 file = { }
35
 function file.replacesuffix(filename, suffix)
 return (stringgsub(filename,"%.[%a%d]+$","")) .. "." .. suffix
38 end
39
 function file.stripsuffix(filename)
 return (stringgsub(filename,"%.[%a%d]+$",""))
42 end
43 end
```
As the finder function for mplib, use the kpse library and make it behave like as if MetaPost was used (or almost, since the engine name is not set this way—not sure if this is a problem).

```
44 local mpkpse = kpse.new("luatex", "mpost")
46
47 local function finder(name, mode, ftype)
48 if mode == "w" then
 return name
 else
 return mpkpse:find_file(name,ftype)
52 end
53 end
54 luamplib.finder = finder
55
```
The rest of this module is not documented. More info can be found in the LuaTEX manual, articles in user group journals and the files that ship with ConTEXt.

```
^{\rm 56}57 function luamplib.resetlastlog()
 luamplib.lastlog = ""
59 end
60
```
Below included is section that defines fallbacks for older versions of mplib.

```
61 local mplibone = tonumber(mplib.version()) <= 1.50
62
63 if mplibone then
64
65 luamplib.make = luamplib.make or function(name,mem_name,dump)
66 local t = os.close() local mpx = mplib.new {
 ini_version = true,
 find_file = luamplib.finder,
 job_name = file.stripsuffix(name)
71 }
 mpx:execute(format("input %s ;",name))
 if dump then
 mpx:execute("dump ;")
```

```
 info("format %s made and dumped for %s in %0.3f seconds",mem_name,name,os.clock()-t)
 else
 info("%s read in %0.3f seconds",name,os.clock()-t)
78 end
 return mpx
80 end
8<sub>1</sub> function luamplib.load(name)
 local mem_name = file.replacesuffix(name,"mem")
84 local mpx = mplib.new {
85 ini_version = false,
 mem_name = mem_name,
 find_file = luamplib.finder
88 }
 if not mpx and type(luamplib.make) == "function" then
 -- when i have time i'll locate the format and dump
 mpx = luamplib.make(name,mem_name)
92 end
 if mpx then
 info("using format %s",mem_name,false)
 return mpx, nil
 else
 return nil, { status = 99, error = "out of memory or invalid format" }
98 end
99 end
100
101 else
102
These are the versions called with sufficiently recent mplib.
103
104 local preamble = [ boolean mplib ; mplib := true ;
 let dump = endinput ;
 input %s ;
108 ]]
109
 luamplib.make = luamplib.make or function()
111 end
112
 function luamplib.load(name)
114 local mpx = mplib.new {
 ini_version = true,
 find_file = luamplib.finder,
117 }
118 local result
119 if not mpx then
r = r result = { status = 99, error = "out of memory"}
121 else
 result = mpx:execute(format(preamble, file.replacesuffix(name,"mp")))
```

```
123 end
 luamplib.reporterror(result)
125 return mpx, result
126 end
127
128 end
129
130 local currentformat = "plain"
^{\rm 131}132 local function setformat (name) --- used in .sty
133 currentformat = name
134 end
135 luamplib.setformat = setformat
136
137
138 luamplib.reporterror = function (result)
139 if not result then
 err("no result object returned")
 elseif result.status > 0 then
_{142} local t, e, 1 = result.term, result.error, result.log
143 if t then
144 info(t)
145 end
146 if e then
147 err(e)
148 end
149 if not t and not e and 1 then
150 10amplib.lastlog = luamplib.lastlog .. "\n " .. l
151 log(1)
 else
 err("unknown, no error, terminal or log messages")
154 end
155 else
156 return false
157 end
158 return true
159 end
160
161 local function process_indeed (mpx, data)
162 local converted, result = false, {}
163 local mpx = luamplib.load(mpx)
 if mpx and data then
 local result = mpx:execute(data)
 if not result then
 err("no result object returned")
 elseif result.status > 0 then
 err("%s",(result.term or "no-term") .. "\n" .. (result.error or "no-error"))
 elseif luamplib.showlog then
 luamplib.lastlog = luamplib.lastlog .. "\n" .. result.term
 info("%s",result.term or "no-term")
```

```
173 elseif result.fig then
 converted = luamplib.convert(result)
 else
 err("unknown error, maybe no beginfig/endfig")
177 end
 else
179 err("Mem file unloadable. Maybe generated with a different version of mplib?")
180 end
181 return converted, result
182 end
183 local process = function (data)
184 return process_indeed(currentformat, data)
185 end
186 luamplib.process = process
187
188 local function getobjects(result, figure, f)
189 return figure: objects()
190 end
191
192 local function convert(result, flusher)
 luamplib.flush(result, flusher)
 return true -- done
195 end
196 luamplib.convert = convert
197
198 local function pdf_startfigure(n, llx, lly, urx, ury)
The following line has been slightly modified by Kim.
 texsprint(format("\\mplibstarttoPDF{%f}{%f}{%f}{%f}",llx,lly,urx,ury))
200 end
201
202 local function pdf_stopfigure()
 texsprint("\\mplibstoptoPDF")
204 end
205
206 local function pdf_literalcode(fmt,...) -- table
 texsprint(format("\\mplibtoPDF{%s}",format(fmt,...)))
208 end
209 luamplib.pdf literalcode = pdf literalcode
210
 local function pdf_textfigure(font,size,text,width,height,depth)
212 text = text:gsub(".","\\hbox{%1}") -- kerning happens in metapost
The following line has been slightly modified by Kim.
 texsprint(format("\\mplibtextext{%s}{%f}{%s}{%s}{%f}",font,size,text,0,-( 7200/ 7227)/65536*depth))
214 end
215 luamplib.pdf_textfigure = pdf_textfigure
216
217 local bend_tolerance = 131/65536
```
218

```
219 local rx, sx, sy, ry, tx, ty, divider = 1, 0, 0, 1, 0, 0, 1
220
 local function pen_characteristics(object)
222 local t = mplib.pen_info(object)
223 rx, ry, sx, sy, tx, ty = t.rx, t.ry, t.sx, t.sy, t.tx, t.ty
224 divider = sx*sy - rx*ryzz<sub>5</sub> return not (sx==1 and rx==0 and ry==0 and sy==1 and tx==0 and ty==0), t.width
226 end
\bf 227228 local function concat(px, py) -- no tx, ty here
 return (sy*px-ry*py)/divider,(sx*py-rx*px)/divider
230 end
231
232 local function curved(ith, pth)
233 local d = pth.left_x - ith.right_x
234 if abs(ith.right_x - ith.x_coord - d) <= bend_tolerance and abs(pth.x_coord - pth.left_x - d) <= bend_tolenance and abs(pth.x_coord - pth.left_x - d) <= bend
  erance then
235 d = pth.left_y - ith.right_y
 if abs(ith.right_y - ith.y_coord - d) <= bend_tolerance and abs(pth.y_co-
  ord - pth.left_y - d <= bend_tolerance then237 return false
238 end
239 end
240 return true
241 end
242
243 local function flushnormalpath(path, open)
 local pth, ith
245 for i=1, #path do
246 pth = path[i]
 if not ith then
 pdf_literalcode("%f %f m",pth.x_coord,pth.y_coord)
 elseif curved(ith,pth) then
250 pdf_literalcode("%f %f %f %f %f %f c",ith.right_x,ith.right_y,pth.left_x,pth.left_y,pth.x_ord,pth.x_coord,
 else
 pdf_literalcode("%f %f l",pth.x_coord,pth.y_coord)
253 end
254 ith = pth
255 end
256 if not open then
257 local one = path[1]
 if curved(pth,one) then
259 pdf_literalcode("%f %f %f %f %f %f c",pth.right_x,pth.right_y,one.left_x,one.left_y,one.x_org.
 else
 pdf_literalcode("%f %f l",one.x_coord,one.y_coord)
262 end
263 elseif #path == 1 then
 -- special case .. draw point
265 local one = path[1] pdf_literalcode("%f %f l",one.x_coord,one.y_coord)
```

```
267 end
268 return t
269 end
_{\rm 270}271 local function flushconcatpath(path, open)
 pdf_literalcode("%f %f %f %f %f %f cm", sx, rx, ry, sy, tx ,ty)
273 local pth, ith
274 for i=1,#path do
275 pth = path[i]
 if not ith then
 pdf_literalcode("%f %f m",concat(pth.x_coord,pth.y_coord))
 elseif curved(ith,pth) then
279 local a, b = concat(ith.right_x,ith.right_y)
280 local c, d = concat(pth.left_x,pth.left_y)
 pdf_literalcode("%f %f %f %f %f %f c",a,b,c,d,concat(pth.x_coord, pth.y_co-
  ord))
 else
 pdf_literalcode("%f %f l",concat(pth.x_coord, pth.y_coord))
284 end
285 ith = pth
286 end
287 if not open then
288 local one = path[1] if curved(pth,one) then
290 local a, b = concat(pth.right_x,pth.right_y)
291 local c, d = concat(one.left_x,one.left_y)
292 pdf_literalcode("%f %f %f %f %f %f c",a,b,c,d,concat(one.x_coord, one.y_co-
  ord))
 else
 pdf_literalcode("%f %f l",concat(one.x_coord,one.y_coord))
295 end
 elseif #path == 1 then
 -- special case .. draw point
298 local one = path[1] pdf_literalcode("%f %f l",concat(one.x_coord,one.y_coord))
300 end
301 return t
302 end
303
Below code has been contributed by Dohyun Kim. It implements btex / etex functions.
   v. e.: textext() is now available, which is equivalent to TeX() macro from TEX.mp.
TEX() is synonym of textext() unless TEX.mp is loaded.
304
305 local mplibcodepreamblefirst = [306 def textext (expr t) =
 image( special "%%mkTEXbox:"&t; )
308 enddef;
```
 $309$  let TEX = textext;

310]]

```
311
312 local mplibcodepreamblesecond = \lceil \int313 vardef textext (expr t) =
 TEXBOX := TEXBOX + 1;
 image (
 addto currentpicture doublepath unitsquare
 xscaled TEXBOXwd[TEXBOX]
 yscaled (TEXBOXht[TEXBOX] + TEXBOXdp[TEXBOX])
 shifted (0, -TEXBOXdp[TEXBOX])
 withprescript "%%TEXtxtbox:" &
 decimal TEXBOX & ":" &
 decimal TEXBOXwd[TEXBOX] & ":" &
 decimal(TEXBOXht[TEXBOX]+TEXBOXdp[TEXBOX]);
324)
325 enddef;
326 def TEX (expr t) = textext (t) enddef;
327]]
328
 local factor = 65536*(7227/7200)
330
331 local function putTEXboxes (object)
 local n,tw,th = stringmatch(object.prescript,
 "%%%%TEXtxtbox:(%d+):([%d%.%+%-]+):([%d%.%+%-]+)")
334 if n and tw and th then
 local op = object.path
336 local first, second, fourth = op[1], op[2], op[4] local tx, ty = first.x_coord, first.y_coord
 local sx, sy = (second.x_coord - tx)/tw, (fourth.y_coord - ty)/th
 local rx, ry = (second.y_coord - ty)/tw, (fourth.x_coord - tx)/th
 if sx == 0 then sx = 0.00001 end
341 if sy == 0 then sy = 0.00001 end
 pdf_literalcode("q %f %f %f %f %f %f cm",sx,rx,ry,sy,tx,ty)
 texsprint(format("\\mplibputtextbox{%i}",n))
 pdf_literalcode("Q")
345 end
346 end
347
348 local function domakeTEXboxes (data)
 local num = tex.count[14] -- newbox register
350 if data and data.fig then
351 local figures = data.fig
 for f=1, #figures do
 local figure = figures[f]
354 local objects = getobjects(data, figure, f)
 if objects then
 for o=1,#objects do
10cal object = objects[o]
 local prescript = object.prescript
 if prescript and stringfind(prescript,"%%%%mkTEXbox:") then
 num = num + 1
```

```
 stringgsub(prescript, "%%%%mkTEXbox:(.+)",
 function(str)
 texsprint(format("\\setbox%i\\hbox{%s}",num,str))
364 end)
365 end
366 end
367 end
368 end
369 end
370 end
371
372 local function makeTEXboxes (data)
 data = stringgsub(data,"(%A)btex(%A.-%A)etex(%A)",
 function(pre,texcode,post)
375 texcode = stringgsub(texcode,"N%s*(.-)%s*$","%1")
376 return pre .. "textext(\"" .. texcode .. "\")" .. post
377 end)
 local mpx = luamplib.load(currentformat)
379 if mpx and data then
 local result = mpx:execute(mplibcodepreamblefirst .. data)
 domakeTEXboxes(result)
382 end
383 return data
384 end
385
386 luamplib.makeTEXboxes = makeTEXboxes
387
388 local function processwithTEXboxes (data)
 local num = tex.count[14] -- the same newbox register
 local prepreamble = "numeric TEXBOX, TEXBOXwd[], TEXBOXht[], TEXBOXdp[];\n"..
 "TEXBOX := "..num..";\n"
 while true do
393 num = num + 1
394 local box = tex.box[num]
 if not box then break end
 prepreamble = prepreamble ..
 "TEXBOXwd["..num.."] := "..box.width/factor ..";\n"..
 "TEXBOXht["..num.."] := "..box.height/factor..";\n"..
 "TEXBOXdp["..num.."] := "..box.depth /factor..";\n"
400 end
 process(prepreamble .. mplibcodepreamblesecond .. data)
402 end
403
 luamplib.processwithTEXboxes = processwithTEXboxes
405
End of btex – etex patch.
406407 local function flush(result, flusher)
 if result then
```
 local figures = result.fig if figures then for f=1, #figures do info("flushing figure %s",f) local figure = figures[f] local objects = getobjects(result,figure,f) local fignum = tonumber(stringmatch(figure:filename(),"([%d]+)\$") or figure:charcode() or 0) local miterlimit, linecap, linejoin, dashed = -1, -1, -1, false local bbox = figure:boundingbox() local llx, lly, urx, ury = bbox[1], bbox[2], bbox[3], bbox[4] -- faster than unpack if urx < llx then -- invalid pdf\_startfigure(fignum,0,0,0,0) pdf\_stopfigure() else pdf\_startfigure(fignum,llx,lly,urx,ury) pdf\_literalcode("q") if objects then for o=1,#objects do  $10c$ al object  $10c$ al object  $10c$ iects[0] local objecttype = object.type Change from ConTEXt code: the following 3 lines are part of the btex...etex patch. local prescript = object.prescript --- [be]tex patch if prescript and stringfind(prescript,"%%%%TEXtxtbox:") then putTEXboxes(object) elseif objecttype == "start\_bounds" or objecttype == "stop\_bounds" then -- skip elseif objecttype == "start\_clip" then pdf\_literalcode("q") flushnormalpath(object.path,t,false) pdf\_literalcode("W n") elseif objecttype == "stop\_clip" then pdf\_literalcode("Q") miterlimit, linecap, linejoin, dashed = -1, -1, -1, false elseif objecttype == "special" then -- not supported elseif objecttype == "text" then local ot = object.transform -- 3,4,5,6,1,2 pdf\_literalcode("q %f %f %f %f %f %f cm",ot[3],ot[4],ot[5],ot[6],ot[1],ot[2]) pdf\_textfigure(object.font,object.dsize,object.text,object.width,object.height) pdf\_literalcode("Q") 449 else local cs = object.color

Change from ConTEXt code: the following 5 lines are part of the btex...etex patch.

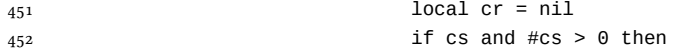

```
 local start,stop = luamplib.colorconverter(cs)
 pdf_literalcode(start)
 cr = stop
456 end
 local ml = object.miterlimit
158 if ml and ml \sim= miterlimit then
 miterlimit = ml
 pdf_literalcode("%f M",ml)
461 end
 local lj = object.linejoin
163 if lj and lj \sim= linejoin then
 linejoin = lj
 pdf_literalcode("%i j",lj)
466 end
 local lc = object.linecap
 if lc and lc ~= linecap then
 linecap = lc
 pdf_literalcode("%i J",lc)
471 end
 local dl = object.dash
 if dl then
10cal d = format("[%s] % i d", tableconcat(d1.dashes or {}', "'), d1.o'175 if d \sim dashed then
476 dashed = d
 pdf_literalcode(dashed)
478 end
 elseif dashed then
 pdf_literalcode("[] 0 d")
4^{81} dashed = false
482 end
 local path = object.path
 local transformed, penwidth = false, 1
 local open = path and path[1].left_type and path[#path].right_type
 local pen = object.pen
487 if pen then
 if pen.type == 'elliptical' then
 transformed, penwidth = pen_characteris-
 tics(object) -- boolean, value
 pdf_literalcode("%f w",penwidth)
 if objecttype == 'fill' then
 objecttype = 'both'
493 end
 else -- calculated by mplib itself
 objecttype = 'fill'
496 end
497 end
 if transformed then
 pdf_literalcode("q")
500 end
 if path then
```

```
 if transformed then
 flushconcatpath(path,open)
 else
 flushnormalpath(path,open)
506 end
 if objecttype == "fill" then
 pdf_literalcode("h f")
 elseif objecttype == "outline" then
 pdf_literalcode((open and "S") or "h S")
 elseif objecttype == "both" then
 pdf_literalcode("h B")
513 end
5<sup>14</sup> end
 if transformed then
 pdf_literalcode("Q")
517 end
 local path = object.htap
 if path then
 if transformed then
 pdf_literalcode("q")
522 end
 if transformed then
 flushconcatpath(path,open)
 else
 flushnormalpath(path,open)
527 end
 if objecttype == "fill" then
 pdf_literalcode("h f")
 elseif objecttype == "outline" then
 pdf_literalcode((open and "S") or "h S")
 elseif objecttype == "both" then
 pdf_literalcode("h B")
534 end
 if transformed then
 pdf_literalcode("Q")
537 end
538 end
539 if cr then
 pdf_literalcode(cr)
54<sup>1</sup> end
542 end
543 end
544 end
 pdf_literalcode("Q")
 pdf_stopfigure()
547 end
548 end
549 end
550 end
551 end
```

```
552 luamplib.flush = flush
553
554 local function colorconverter(cr)
555 local n = #cr
556 if n == 4 then
557 local c, m, y, k = cr[1], cr[2], cr[3], cr[4] return format("%.3f %.3f %.3f %.3f k %.3f %.3f %.3f %.3f K",c,m,y,k,c,m,y,k), "0 g 0 G"
559 elseif n == 3 then
 local r, g, b = cr[1], cr[2], cr[3]
 return format("%.3f %.3f %.3f rg %.3f %.3f %.3f RG",r,g,b,r,g,b), "0 g 0 G"
 else
563 local s = cr[1] return format("%.3f g %.3f G",s,s), "0 g 0 G"
565 end
566 end
 luamplib.colorconverter = colorconverter
```
## 2.2 TEX package

⟨∗⟩

```
First we need to load some packages.
569\bgroup\expandafter\expandafter\expandafter\egroup
570\expandafter\ifx\csname ProvidesPackage\endcsname\relax
571 \input luatexbase-modutils.sty
572 \else
573 \NeedsTeXFormat{LaTeX2e}
 \ProvidesPackage{luamplib}
 [2013/12/11 v2.03 mplib package for LuaTeX]
576 \RequirePackage{luatexbase-modutils}
577 \RequirePackage{pdftexcmds}
578 \fi
   Loading of lua code.
579\RequireLuaModule{luamplib}
   Set the format for metapost.
 \def\mplibsetformat#1{%
581 \directlua{luamplib.setformat("\luatexluaescapestring{#1}")}}
```
MPLib only works in PDF mode, we don't do anything if we are in DVI mode, and we output a warning.

```
 \ifnum\pdfoutput>0
583 \let\mplibtoPDF\pdfliteral
584 \else
 %\def\MPLIBtoPDF#1{\special{pdf:literal direct #1}} % not ok yet
 \def\mplibtoPDF#1{}
587 \expandafter\ifx\csname PackageWarning\endcsname\relax
588 \write16{}
589 \write16{Warning: MPLib only works in PDF mode, no figure will be output.}
 \write16{}
```

```
 \PackageWarning{mplib}{MPLib only works in PDF mode, no figure will be out-
  put.}
593 \fi
594 \fi
595\def\mplibsetupcatcodes{%
\overline{596} \catcode'\{=12 \catcode'\}=12 \catcode'\#=12
\frac{697}{\catace'}\ =12 \catcode'\~=12 \catcode'\_=12
 %catcode'\%=12 %% don't in Plain!
 \catcode'\&=12 \catcode'\$=12
600 }
   Make btex...etex box zero-metric.
 \def\mplibputtextbox#1{\vbox to 0pt{\vss\hbox to 0pt{\raise\dp#1\copy#1\hss}}}
   The Plain-specific stuff.
 \bgroup\expandafter\expandafter\expandafter\egroup
 \expandafter\ifx\csname ProvidesPackage\endcsname\relax
 \def\mplibcode{%
605 \bgroup
 \mplibsetupcatcodes
 \mplibdocode %
608 }
 \long\def\mplibdocode#1\endmplibcode{%
610 \egroup
611 \directlua{
612 \Box luamplib.tempdata = luamplib.makeTEXboxes([===[\unexpanded{#1}]===])
 }%
614 \directlua{
 luamplib.processwithTEXboxes(luamplib.tempdata)
 }%
617}
618 \else
   The LATEX-specific parts: a new environment.
 \newenvironment{mplibcode}{\toks@{}\ltxdomplibcode}{}
 \def\ltxdomplibcode{%
621 \bgroup
622 \mplibsetupcatcodes
 \ltxdomplibcodeindeed %
624 }
 %
 \long\def\ltxdomplibcodeindeed#1\end{%
627 \egroup
 \toks@\expandafter{\the\toks@#1}\ltxdomplibcodefinally%
629 }%
 %
\delta_{31} \delta_{11} \def\ltxdomplibcodefinally#1{%
 \ifnum\pdf@strcmp{#1}{mplibcode}=\z@
633 \directlua{
 luamplib.tempdata = luamplib.makeTEXboxes([===[\the\toks@]===])
```
591 \else

```
 }%
```

```
 luamplib.processwithTEXboxes(luamplib.tempdata)
```
- 
- 636 \directlua{
	-
- 
- 
- 
- 
- 
- 
- 
- 
- 
- 
- 
- 
- 
- 
- 
- 
- 
- 
- 
- 
- 
- 
- 
- }%
- \end{mplibcode}%
- 640 \else
- \toks@\expandafter{\the\toks@\end{#1}}\expandafter\ltxdomplibcode
- $642$  \fi%
- 643 }
- $644$  \fi
	- We use a dedicated scratchbox.
- 645\ifx\mplibscratchbox\undefined \newbox\mplibscratchbox \fi

We encapsulate the litterals.

- \def\mplibstarttoPDF#1#2#3#4{%
- 647 \hbox\bgroup
- \xdef\MPllx{#1}\xdef\MPlly{#2}%
- \xdef\MPurx{#3}\xdef\MPury{#4}%
- \xdef\MPwidth{\the\dimexpr#3bp-#1bp\relax}%
- \xdef\MPheight{\the\dimexpr#4bp-#2bp\relax}%
- \parskip0pt%
- \leftskip0pt%
- \parindent0pt%
- 655 \everypar{}%
- \setbox\mplibscratchbox\vbox\bgroup
- 657 \noindent

658 }

- \def\mplibstoptoPDF{%
- 660 \egroup %
- \setbox\mplibscratchbox\hbox %
- {\hskip-\MPllx bp%
- \raise-\MPlly bp%
- \box\mplibscratchbox}%
- \setbox\mplibscratchbox\vbox to \MPheight
- {\vfill
- \hsize\MPwidth
- \wd\mplibscratchbox0pt%
- \ht\mplibscratchbox0pt%
- \dp\mplibscratchbox0pt%
- \box\mplibscratchbox}%
- 672 \wd\mplibscratchbox\MPwidth
- $673$  \ht\mplibscratchbox\MPheight
- \box\mplibscratchbox
- 675 \egroup
- 676 }

Text items have a special handler.

- \def\mplibtextext#1#2#3#4#5{%
- 678 \begingroup
- 679 \setbox\mplibscratchbox\hbox

 {\font\temp=#1 at #2bp%  $681$  \temp #3}%  $683$  \setbox\mplibscratchbox\hbox {\hskip#4 bp%  $685$  \raise#5 bp% \box\mplibscratchbox}% \wd\mplibscratchbox0pt% \ht\mplibscratchbox0pt% \dp\mplibscratchbox0pt% \box\mplibscratchbox 691 \endgroup 692 }

That's all folks!  $693 \left/$  package $\right>$ 

# The GNU GPL License v

The GPL requires the complete license text to be distributed along with the code. I recommend the canonical source, instead: [http://www.gnu.org/licenses/old-licenses/](http://www.gnu.org/licenses/old-licenses/gpl-2.0.html) [gpl-2.0.html](http://www.gnu.org/licenses/old-licenses/gpl-2.0.html). But if you insist on an included copy, here it is. You might want to zoom in.

GNU GENERAL PUBLIC LICENSE

Version 2, June 1991 Copyright  $@$  1989, 1991 Free Software Fou 51 Franklin Street, Fifth Floor, Boston, MA 02110-1301, USA Everyone is permitted to copy and distribute verbatim copies of this license document, but changing it is not allowed.

The licenses for most software. Presemble the comparison between the data and change in By contrast the comparison between the state of the comparison of the comparison of the comparison of the comparison of the compariso tribute copies of free software (and charge for this service if you wish), that you concrete<br>vesume codes or an get it if you want it, that you can change the software<br>or concrete source of the meet free programs, and tha

modify it.<br>There are the standard of the state of such a program, whether gratis or for a fee,<br>you must give the receipents all the rights that you have. You must make sure that<br>they, too, receive or can get the source co so usey know usen 1 ngus.<br>We protect your rights with two steps: (1) copyright the software, and (2) offer you<br>this license which gives you legal permission to copy, distribute and/or modify the

software.<br>Also, for each author's protection and ours, we want to make certain that ever

Also, for each ambre<br>S protection and ours, we want to make certain that every-heliot and<br> $\alpha$  and ensure the movement of the solution of the solution<br> $\alpha$  and process of the solution of the solution of the<br>system of the

it all:<br>TERMS AND CONDITIONS FOR COPYING, DISTRIBUTION AND<br>TERMS AND CONDITIONS FOR COPYING, DISTRIBUTION AND<br>MODIFICATION

The Lie<br>mate applies to any program or other work which contains a notice placed by the copyright holder a<br>sying it may be distributed under the terms of this General Poble Lie<br>cance. The Program  $\gamma$  between the same of the Program or a portion of it, either verbatim or with modifications and/or translated into another language. (Hereinafter, translation is included with-out limitation in the term "modification".) Each licensee is address out limitation in the term "modification".) Each licensee is addressed as "you". Activities other than copying, distribution and modification are not covered by this License; they are outside its scope. The act of running is not restricted, and the output from the Program is covered only if its contained by running the Program). Whether that is true depends on what the Program does.

 ${\bf r}$  toget<br>an ones. <br> We can also that the condition of the Program's source code as<br> ${\bf v}$  our meceive it, in any medium, provided that you compic<br>consily and appropriately probabile on each coye an appropriate opyrigh

of this License along with the Program.<br>You may charge a fee for the physical act of transferring a copy, and you may<br>at your option offer warranty protection in exchange for a fee.

at your opnon oner warranty protection in exchange tor a ree.<br>  $\chi$  You may modify your copy or copies of the Program or any pertion of it, thus<br>
forming a work based on the Program, and copy and distribute such modificat

erea on uners conausance.<br>
Since the modified files to carry prominent notices stating that you changed the files and the date of any change.<br>
that is word that is the date of any change.<br>
On you must cause any work that

of this Licence. (i.d. program normally reads commands interactively when run you must can can be a set at the most ordinary way, to print or diaging on an<br>exceeding the such interactive units the most ordinary way, to pr

These requirements apply to the modified work as a whole. If identifiable sections of that work are not derived from the Program, and can be reasonably considered independent and separate works in themselves, then this Lic considered independent and separate works in themselves, then this License, and its terms, do not apply to those sections when you distribute them as separate works. But when you distribute the same sections as part of a on the terms of this License, whose permissions for other licensees extend to<br>the entire whole, and thus to each and every part regardless of who wrote it.<br>Thus, it is not the intent of this section to claim rights or cont Thus, it is not the intent of this section to claim rights or contest your rights<br>to work written entirely by you; rather, the intent is to exercise the right to<br>control the distribution of derivative or collective works b gram. gram.<br>In addition, mere aggregation of another work not based on the Program with<br>the Program (or with a work based on the Program) on a volume of a storage<br>or distribution medium does not bring the other work under the sc

License.

Let tou may copy and distribute the Program (or a work based on it, under Sec-<br>tion 2) in object code or executable form under the terms of Sections 1 and 2<br>above provided that you also do one of the following:

(a) Accompany it with the complete corresponding machine-readable source code, which must be distributed under the terms of Sections and above on a medium customarily used for software interchange;

or, Accompany it with a written offer, valid for at least three years, to give (b) Accompany it with a varitten fore a may be a mapple of the same proper distribution, a complete machine-readable copy of the corresponding

or, docompany it with the information you received as to the offer to distribute corresponding source code. (This alternative is allowed only for moncommercial distribution and only if you received the program in object c

The source code for a work means the preferred form of the work for making a<br>point of the second of the  $\sim 10^6$  range of the second of the<br>second of the second of the second of the second of the second of the<br>second of

accompanies the executable or object code is made by offering access to copy from a designated place, then offering equivalent access to copy the source of from the same place counts as distribution of the source code, ev

soys to may not copy, modify, sublicense, or distribute the Program except as expressly provided under this License. Any attempt otherwise to expy, modify, sublicense or distribute the Program is void, and will automatica

. You are not required to accept this License, since you have not signed it. How-ever, nothing else grants you permission to modify or distribute the Program ever, nothing else grants you permission to modify or distribute the Program or it is derivative works. These actions are prohibited by law if you do not accept this License. Therefore, by modifying or distributing the Pr

meaniying une ruogiani un waxa saacsa un i.<br>
7. Each time yoo relativity that the Program), the recipient automatically receives a license from the original licens<br>
2. Only distribute or modify the Program subject to thes

If, as a consequence of a court judgment or alleg<br>or for any other reason (not limited to patent iss If, as a consequence of a costrip<br>independent adlegation of patent infringement of constructions are in<br>posed to for some presented as party (whether by control states), conditions are imposed<br>conditions of this License,

itudin circumstance, the basine of the section it intended to apply and the section as a whole is intended to apply in other extremation<br>certain as a studie is purpose of this section to induce you to infininge any put<br>en tributed through that system in reliance on consistent application of that system.<br>tem, it is up to the author/donor to decide if he or she is willing to distribute<br>software through any other system and a licensee cannot i This section is intended to make thoroughly clear what is believed to be a consequence of the rest of this License.

consequence ou use reason units and the Program is restricted in certain countries either by patents on by copyrighted interfaces, the original copyright holder who places the Program under this License may and an explici

10. The Free Software Foundation may publish revised and/or new versions of the General Public License from time to time. Such new versions will be similar in spirit to the present version, but may differ in detail to add

problems or concerns.<br>Each version is given a distinguishing version number. If the Program specifies a<br>lifes a version number of this License which applies to it and "any later ver-<br>sion", you have the option of following tion. If the Program does not specify a version number of this License, you may choose any version ever published by the Free Software Found

may choose any version ever published by the rice Software roundation. If you wish to inecroportie parts of the Program into other free programs whose distribution conditions are different, write to the author to ask for from write to the Free Software Foundation; we sometimes make exceptions for this. Our decision will be guided by the two goals of preserving the free status of all derivatives of our free software and of promoting the sha

### NO WARRANTY

12. BECAUSE THE PROGRAM IS LICENSED FREE OF CHARGE, THERE IS NO WARRANTY FOR<br>THE PROGRAM, TO THE EXTENT PERMITTED BY APPLICABLE LAW. EXCEPT WHEN THE PROGRAM TO THE EXTENDS WE HAVE THE CONDUCT HOLEMAL SAN (SCOTTER DATENTS THE PROGRAM THE PROCESSION CONDUCTS IN THE SECOND CONDUCTS IN THE SECOND CONDUCTS IN THE SECOND CONDUCTS IN THE SECOND CONDUCTS IN THE SECOND CON

THE REPORT UNITS BE RECONSTING A COMMUNITY OF SUCH A CONSTRUCTED AND RELEASE A CONSTRUCT IN EXAMPLE TO A CONSTRUCT IN A CONSTRUCT ON THE REPORT OF THE RELEASE AND CONSTRUCTION AND RELEASE A CONSTRUCT ON THE RELEASE AND CO

END OF TERMS AND CONDITIONS

### Appendix: How to Apply These Terms to Your New Programs

If you develop a new program, and you want it to be of the greatest possible use to the public, the best way to achieve this is to make it free software which everyone the public, the best way to achieve this is to make it free software which everyone can redistribute and change under these terms.<br>To do so, attach the following motices to the program. It is safest to attach them to the can redist<br>To do so,<br>the start<br>and each<br>full notic

one line to give the program's name and a brief idea of what it does. Copyright (C) yyyy name of author

This program is free software; you can redistribute it and/or modify it under the terms of the GNU General Public License as published by the Free Software Foundation; either version of the License, or (at your

option) any later version.<br>This program is distributed in the hope that it will be useful, but WITH-DUT ANY WARRANTY, without even the implied warranty of MER-CHANTABILITY or FITNESS FOR A PARTICULAR PURPOSE. See the GNU GNU General Public License for more details.<br>You should have received a copy of the GNU General Public License<br>along with this program; if not, write to the Free Software Foundation,<br>Inc., 51 Franklin Street, Fifth Floor,

Inc., 51 Frankini Street, Frith Frotor, Boxtoni, Arx 02110-1301, USA.<br>Also add information on how to contact you by electronic and paper mail.<br>If the program is interactive, make it output a short notice like this when it

as an uncertainty state. The system of a subset of the state of the common<br>vision comes with ARSOLUTELY NO WARRANTY; for details the state of<br>the value of the state of the state of the state of the state of<br>this irres sof

The hypothetical commands abow  $\varkappa$  and above c-should show the appropriate parts of the General Public License. Of course, the commands you use may be called the constrainting other than zhow  $\varkappa$  and one c, they could

Yoyodyne, Inc., hereby disclaims all copyright interest in the program 'Gnomovision' (which makes passes at compilers) written by James Hacker.

signature of Ty Coon, 1 April 1989<br>Ty Coon, President of Vice<br>This General Public License does not permit incorporating your program into pro-This General Public License does not permit incorporating your program into pro-<br>prichary programs. If your program is a subroutine library, you may consider it<br>more useful to permit linking proprietary applications with